Quick Installation Guide

Grandstream Networks, Inc.

126 Brookline Ave, 3rd Floor Boston, MA 02215. USA Tel : +1 (617) 566 - 9300

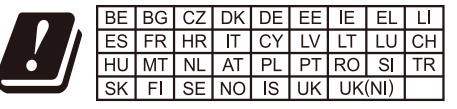

In the UK and EU member states, operation of 5150-5350 MHz is restricted to indoor use only.

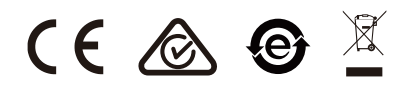

For Certification, Warranty and RMA information, please visit www.grandstream.com

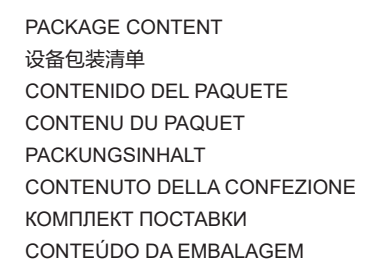

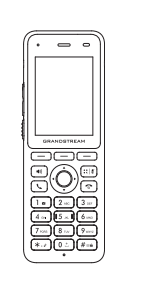

WP826 Phone WP826手机 Teléfono WP826 Téléphone WP826 WP826-Telefon Telefono WP826 WP826-телефония Telefone WP826

 $\mathbb{Z}$ 

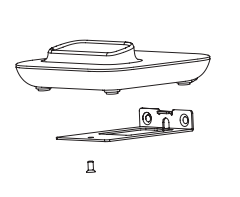

Handset Belt Clip 手柄皮带夹 Cinturón Clip para Auricular Support Ceinture du Combiné Handset Gürtelclip Clip per cintura per ricevitore Зажим для крепления к поясному ремню Clip de cinto para o Handset

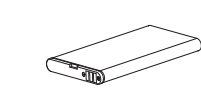

Rechargeable Battery 充电电池 Batería Recargable Batterie rechargeable Wiederaufladbare Batterien Batterie ricaricabili Аккумуляторные батареи Bateria Recarregávei

Charging Station 充电座 Estación de Carga Station de Charge Ladestation Stazione di carica Зарядная станция Estação de Carga

> Quick Installation Guide 快速安装手册 Guía de Instalación rápida Guide d'Installation Rapide Kurz- Installationsanleitung Guida rapida diinstallazione Краткие руководства по Guia de Instalação Rápido

Type-C 5V power adapter Type-C 5V电源适配器 Adaptador de corriente tipo C de 5 V Adaptateur secteur de type C 5 V Typ-C-5-V-Netzteil Adattatore di alimentazione di tipo C da 5 V Адаптер питания типа C 5 В Adaptador de energia tipo C 5V

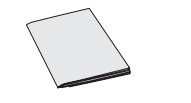

WP826 PORTS AND BUTTONS WP826 接口和按钮 WP826 PUERTOS Y BOTONES PORTS ET BOUTTONS DE WP826 WP826 PORTS UND TASTEN PORTE E PULSANTI DEL WP826 РАЗЪЕМЫ И КНОПКИ WP826 PORTAS E BOTÕES WP826

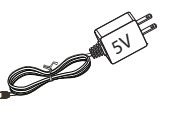

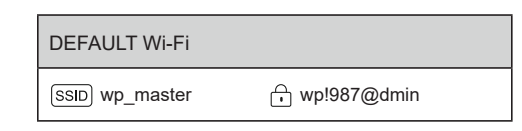

1

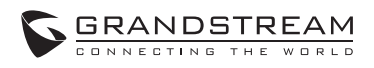

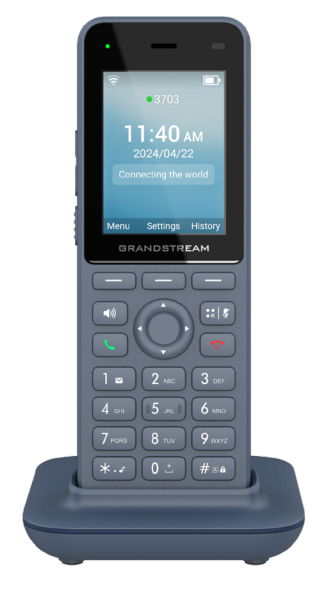

# Cordless Wi-Fi IP Phone **WP826**

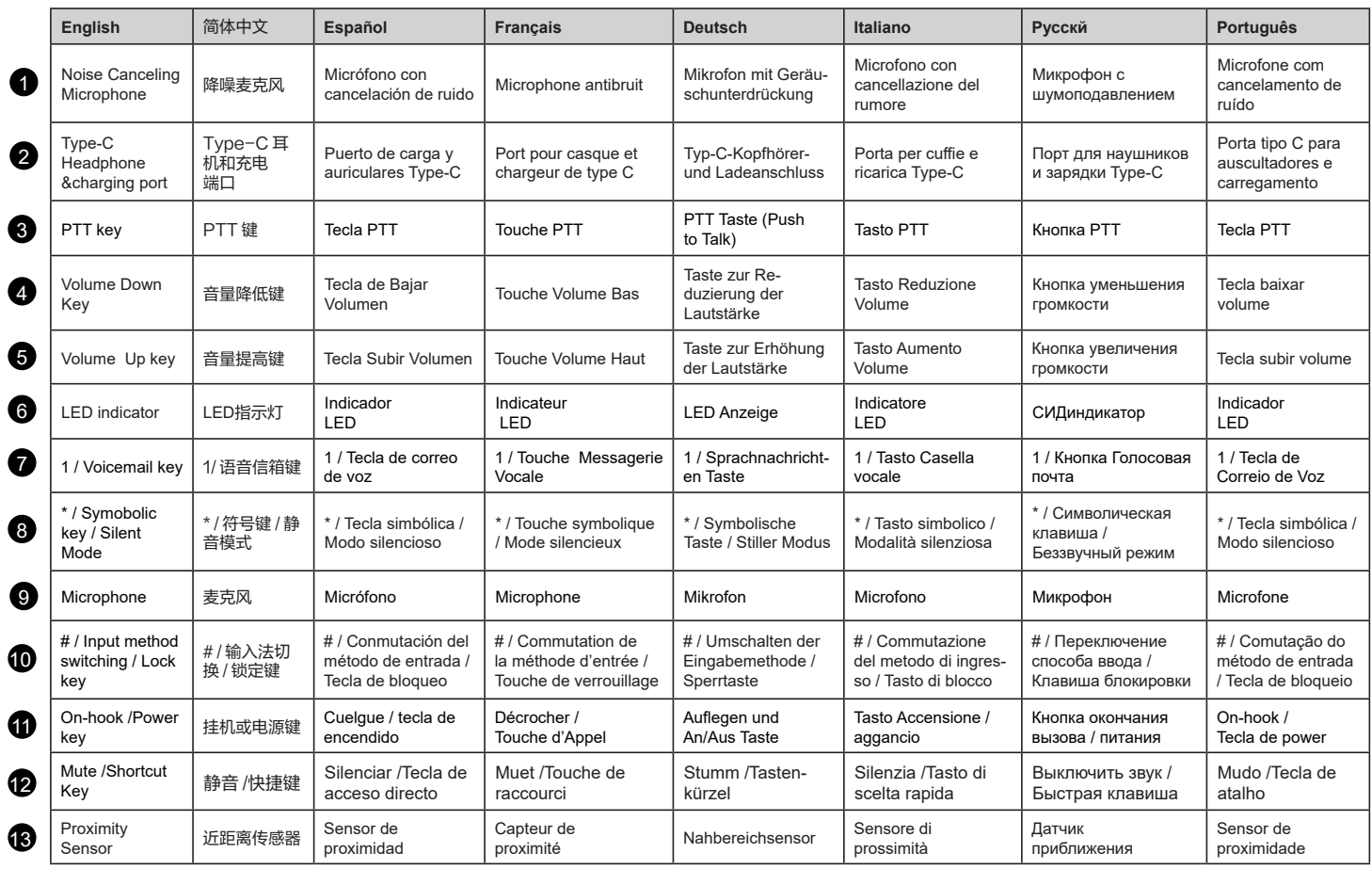

2

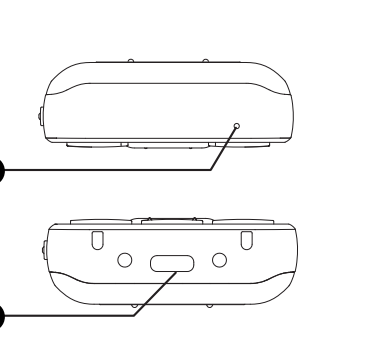

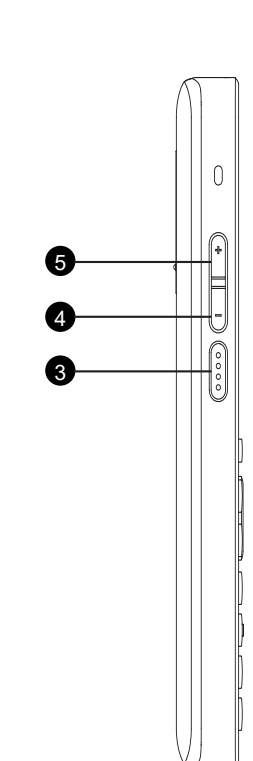

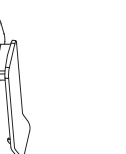

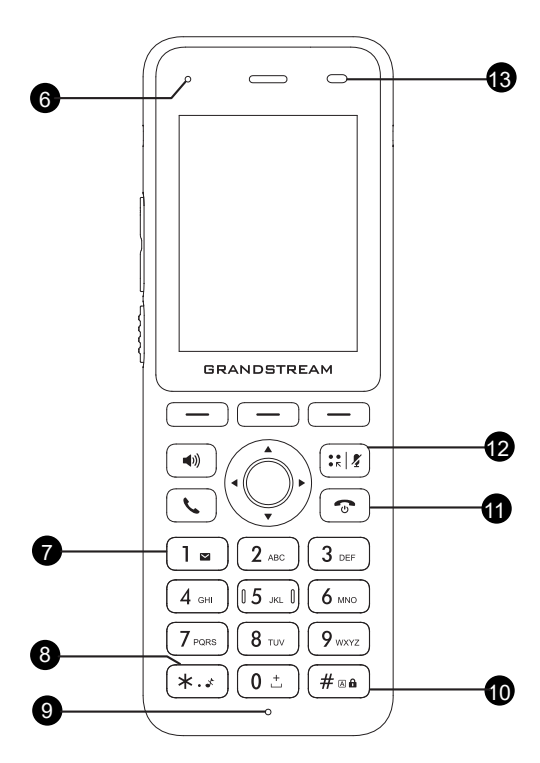

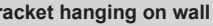

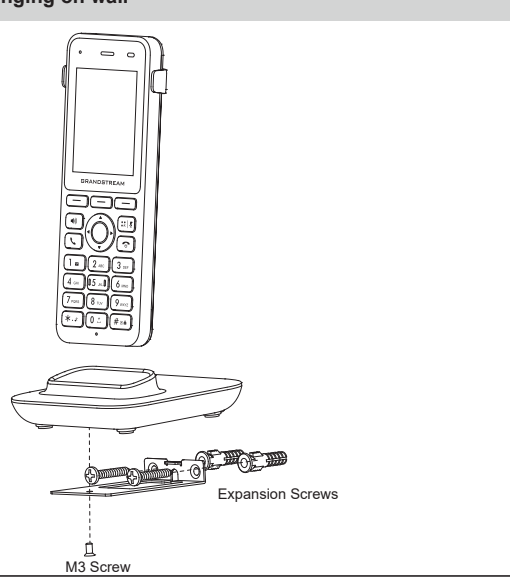

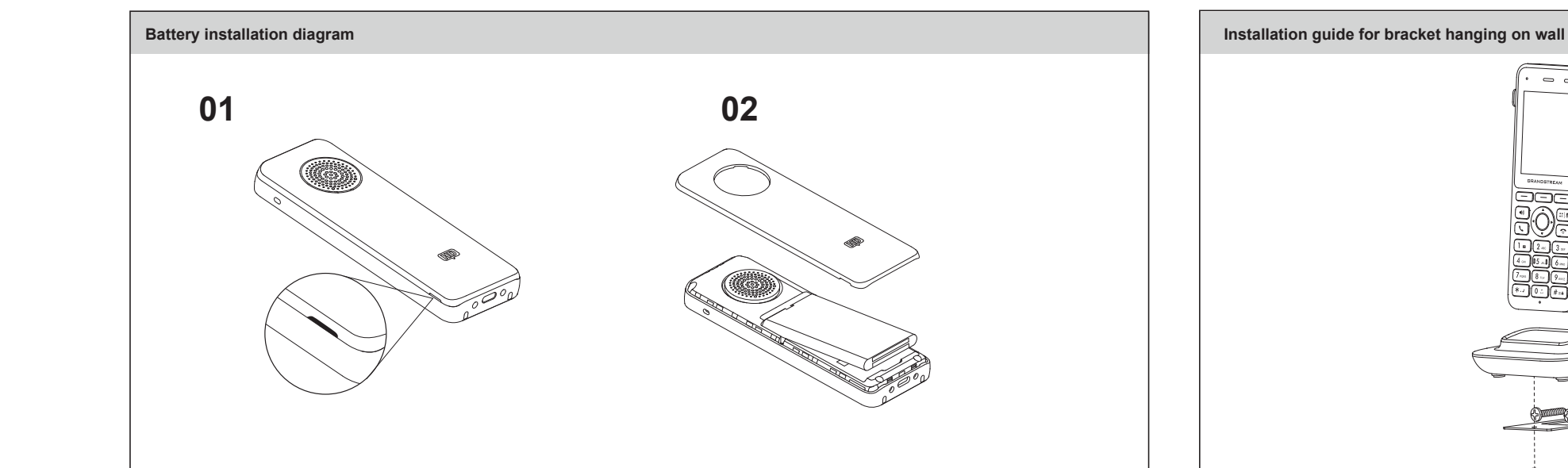

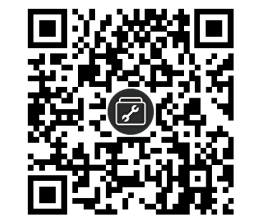

The WP826 is not pre-configured to support or make emergency calls to any type of hospital, law enforcement agency, medical care unit ("Emergency Service(s)") or any other kind of Emergency Service. You must make additional arrangements to access Emergency Services. It is your responsibility to purchase SIP-compliant Internet telephone service, properly configure the WP826 to use that service, and periodically test your configuration to confirm that it works as you expect. It is also your responsibility to purchase traditional wireless or landline telephone services to access Emergency Services.

GRANDSTREAM DOES NOT PROVIDE CONNECTIONS TO EMERGENCY SERVICES VIA THE WP826. NEITHER GRANDSTREAM NOR ITS OFFICES, EMPLOYEES OR AFFILIATES MAY BE HELD LIABLE FOR ANY CLAIM, DAMAGE, OR LOSS, AND YOU HEREBY WAIVE ANY AND ALL SUCH CLAIMS OR CAUSES OF ACTION ARISING FROM OR RELATING TO YOUR INABILITY TO USE THE WP826 TO CONTACT EMERGENCY SERVICES, AND YOUR FAILURE TO MAKE ADDITIONAL ARRANGEMENTS TO ACCESS EMERGENCY SERVICES IN ACCORDANCE WITH THE IMMEDIATELY PRECEDING PARAGRAPH.

The GNU GPL license terms are incorporated into the device firmware and can be accessed via the Web user interface of the device at my\_device\_ip/gpl\_license. It can also be accessed here: https:// www.grandstream.com/legal/open-source-software

To obtain a CD with GPL source code information please submit a written request to info@grandstream. com

WP826不预设对医院,执法机构,医疗中心(急救服务)以及各种紧急服务的紧急通话服务。 用户必须自行设定紧急通话功能。用户必须自行购买SIP兼容的网络电话服务,正确的设定 WP826使用该服务,并定期测试您的配置以确保WP826如预期工作,否则请购买传统无线或有 线电话服务来拨打紧急通话。

也可以通过以下链接访问: https://www.grandstream.com/legal/open-source-software 如果需要包含GPL源代码信息的CD,请发邮件到 info@grandstream.com 提交请求 。

GRANDSTREAM BIETET KEINE ANBINDUNG ZU NOTRUFSERVICES ÜBER DAS WP826. WEDER GRANDSTREAM, NOCH GRANDSTREAM NIEDERLASSUNGEN ODER MITARBEITER SIND HAFTBAR FÜR BESCHÄDIGUNGEN, VERLUSTE, ODER ALLE AN-DEREN ARTEN AN SCHADENSANSPRÜCHEN, DIE SICH AUS DER INSTALLATION, EINSATZ UND NUTZUNG DES WP826 ALS TEIL EINES NOTRUFSYSTEMS ERGEBEN KÖNNTEN. ES LIEGT EINZIG IN DER VERANTWORTUNG DES BENUTZERS, DIE NOT-WENDIGEN NOTRUFSERVICES, TELEKOMMUNIKATIONSANSCHLÜSSE UND TECH-NISCHEN VORAUSSETZUNGEN FÜR DIE NUTZUNG DES WP826 ZU SCHAFFEN.

Die GNU GPL Lizenz ist in der Gerätesoftware hinterlegt und kann über die Web-Schnittstelle unter my\_device\_ip/gpl\_license (Endgerät\_ip/gpl\_Lizenz aufgerufen werden. Die Lizenz ist ebenfalls abrufbar unter https://www.grandstream.com/legal/open-source-software. Um eine CD mit der Lizenz zu erhalten, senden Sie uns bitte eine Email an info@Grandstream.com.

Grandstream Networks 公司的WP826不支持紧急通话服务。Grandstream Networks公司、其 管理者和员工以及其相关机构对此所造成的任何索赔、损失或者损害都不负有任何法律追究责 任。在此,您将无权对任何以及所有由于无法通过WP826拨打紧急电话以及没有遵照前段文字 描述而造成紧急通话失败的事件提出诉讼。

GNU GPL许可条款已包含在设备固件中,可以通过设备的Web用户界面 my\_device\_ip/gpl\_license 进 行访问。

> WP826 не предназначен для поддержки и выполнения срочных звонков в медицинские нительные органы, учрежден службы") и в какие-либо другие экстренные службы. Для доступа к экстренным службам необходимо предпринять дополнительны меры. Приобретение SIP-совместимой услуги Интернет телефонии, надлежащая конфигурация WP826 дляиспользования данной услуги и периодическая проверка конфигурации с целью подтверждения правильности работы являются обязанностью заказчика. Если это не сделано, то для доступа к экстренным службам необходимо подключиться к услугам беспроводной или проводной .<br>Фонной связи

> GRANDSTREAM НЕ ПРЕДОСТАВЛЯЕТ ПОДКЛЮЧЕНИЕ К ЭКСТРЕННЫМ СЛУЖБАМ ЧЕРЕЗ WP826. КРОМЕ ТОГО, НИ КОМПАНИЯ GRANDSTREAM, НИ ЕЕ РУКОВОДИТЕЛИ, СОТРУЛНИКИ И АФФИЛИРОВАННЫЕ ПИНА НЕ НЕСУТ ОТВЕТСТВЕННОСТИ В СОТРУДНИКИ И АФФИЛИРОВАННЫЕ ЛИЦА НЕ НЕСУТ ОТВЕТСТВЕННОСТИ В СЛУЧАЕ КАКИХ-ЛИБО ПРЕТЕНЗИЙ, УЩЕРБА ЛИБО ПОТЕРЬ, И ВЫ ТЕМ САМЫМ ОТКАЗЫВАЕТЕСЬ ОТ КАКИХЛИБО ТРЕБОВАНИИ ИЛИ ОСНОВАНИИ ДЛЯ ИСКА, ЯВЛЯЮЩИХСЯ РЕЗУЛЬТАТОМ ИЛИ КАСАЮЩИХСЯ ВАШЕИ НЕСПОСОБНОСТИ ИСПОЛЬЗОВАТЬ WP826, ЧТОБЫ СВЯЗАТЬСЯ С АВАРИЙНЫМИ СЛУЖБАМИ И ВАШИМ ОТКАЗОМ СЛЕЛАТЬ ЛОПОЛНИТЕЛЬНЫЕ ПРИГОТОВЛЕНИЯ ЧТОБЫ ПОЛУЧИТЬ ДОСТУП К АВАРИЙНЫМ СЛУЖБАМ В СООТВЕТСТВИИ С ПРЕДЫДУЩИМ ΠΔΡΑΓΡΑΦΟΜ

> WP826 non è preconfigurato per supportare o effettuare chiamate di emergenza a qualsiasi tipo di ospedale, struttura giudiziaria, unità di assistenza medica ("Servizi di emergenza") o a qualsiasi altro tipo di ervizio di emergenza. È necessario effettuare accordi supplementari per accedere ai Servizi di emergenza. È a Vostra esclusiva responsabilità acquistare servizi di telefonia internet conformi con SIP, configurare WP826 correttamente per usare tale servizio ed effettuare test periodici della configurazione per assicurarsi che funzioni in modo idoneo. Se non si effettua ciò, è Vostra responsabilità acquistare servizi telefonici fissi o wireless tradizionali per accedere ai Servizi di emergenza.

> GRANDSTREAM NON FORNISCE COLLEGAMENTI AI SERVIZI DI EMERGENZA ATTRA-VERSO WP826. NÈ GRANSTREAM NÈ I SUOI RESPONSABILI, DIPENDENTI O AFFILIA-TI POSSONO ESSERE RITENUTI RESPONSABILI DI QUALSIASI RECLAMO, DANNO O PERDITA, E DI QUALSIASI AZIONE LEGALE DERIVANTE DA TALI RECLAMI O CAUSE IN RELAZIONE ALL'IMPOSSIBILITÀ DI USARE IL WP826 PER CHIAMATE AI SERVIZI O DI STRINGERE ACCORDI SUPPLEMENTARI PER ACCEDERE AI SERVIZI DI EMERGENZA IN CONFORMITÀ AL PARAGRAFO PRECEDENTE.

> I termini della licenza GNU GPL sono incorporati nel firmware del dispositivo e sono accessibili tramite l'interfaccia utente Web del dispositivo a: ip dispositivo/gpl\_license. È anche possibile accedervi all'indirizzo: https://www.grandstream.com/legal/open-source-softwarePer ottenere un CD con informa sul codice sorgente GPL, si prega di inviare una richiesta scritta a info@grandstream.com

El WP826 no viene pre configurado ni tiene acceso a información de ningún tipo de servicio mergencia, hospitales, servicios policiales, unidades de cuidados médicos ocualquier otro tipo de servicio de socorro. Usted deberá hacer las coordinaciones necesarias para poder acceder a estosservicios. Será su responsabilidad, el contratar el servicio detelefonía por internet compatible con el protocolo SIP, configurar apropiadamente el WP826 para usar dicho servicio yperiódicamente probar su configuración para confirmar su funcionam de acuerdo a sus expectativas. Si usted decide nohacerlo, será su responsabilidad comprar servicios de telefoníatradicional, ya sea por línea fija o inalámbrica para poder acceder a los servicios de emergencia.

GRANDSTREAM NO PROVEE CONEXIONES CON NINGUN SERVICIO DE EMERGENCIA MEDIANTE EL WP826. NI GRANDSTREAM NI SUS DIRECTORES, EMPLEADOS O AFILIA-DOS, PUEDEN SER SUJETOS REPONSABLES POR NINGUN RECLAMO, DAÑO O PERDI-DA. POR LO TANTO, USTED RENUNCIA A SU DERECHO DE RECLAMO O DENUNCIA QUE PUEDA SURGIR DEBIDO A LAS LIMITACIONES EN EL USO DEL WP826 PARA CONTAC-TAR A LOS SERVICIOS DE EMERGENCIA, ASI COMO A SU NEGLIGENCIA DE REALIZAR LAS COORDINACIONES NECESARIAS PARA ACCEDER A TODOS LOS SERVICIOS DE EMERGENCIA, MENCIONADOS EN EL PARRAFO PRECEDENTE.

- NON spegnere/accendere il WP826 durante l'avvio del sistema o l'aggiorna del firmware. Ciò potrebbe comportare il danneggiamento del firmware e il malfunzionamento dell'unità.
- Usare solo l'alimentatore incluso nella confezione del WP826. L'uso di un alimentatore alternativo non idoneo potrebbe danneggiare l'unità.

Los términos de licencia GNU GPL son incorporados en el firmware del dispositivo y puede ser accedido a través de la interfaz de usuario Web del dispositivo en ip\_de\_mi\_dispositivo/gpl\_license. También puede ser accedido aquí: https://www.grandstream.com/legal/open-source-softwarePara obtener un CD con la información del código fuente GPL, por favor, remita una solicitud escrita a info@grandstream.com

- No apague el WP826 cuando las luces indicadoras se encuentren en estado intermit al momento de iniciar el equipo o actualizar el firmware. Esto podría ocasionar que la unidad no continúe funcionando correctame
- Solamente utilice la fuente de poder incluida en el paquete del WP826. Utilizar un adapta-dor de poder alternativo no certificado podría dañar su unidad.

- Veuillez ne pas redémarrer le WP826 lors du démarrage du système ou la mise à jour du firmware. Ceci peut corrompre l'image du firmware et causer un dysfonctionnement de l'unité.
- N'utilisez que l'adaptateur d'alimentation fourni dans le pack WP826. L'utilisation d'un autre adaptateur d'alimentation non qualifié peut endo

Условия лицензии GNU GPL включены в прошивку устройства и доступны через веб-интерфейс пользователя устройства по адресу my\_device\_ip/gpl\_license. Также можно получить доступ здесь: https://www.grandstream.com/legal/open-source-software Для получения компакт-диска с информацией об исходном коде GPL, пожалуйста, отправьте письменный запрос по адресу info@ grandstream.com.

Le WP826 n'est pas préconfiguré pour prendre en charge ou faire des appels d'urgence à tout type d'hôpital, organisme d'application de la loi, unité de soins médicaux (service d'urgence) ou tout autre type de service d'urgence. Vous devez prendre des dispositions supplémentaires pour accéder aux services d'urgence. Il est de votre responsabilité d'acheter un service téléphonique Internet compatible SIP, de configurer correctement le WP826 pour utiliser ce service et de tester périodiquement votre configuration pour confirmer qu'elle fonctionne comme prévu. Il est également de votre responsabilité d'acheter des services téléphoniques sans fil ou fixes traditionnels pour accéder aux services d'urgence.

GRANDSTREAM NE FOURNIT PAS DE CONNEXIONS AUX SERVICES D'URGENCE VIA LE WP826. NI GRANDSTREAM NI SES BUREAUX, EMPLOYÉS OU SOCIÉTÉS AFFILIÉES NE PEUVENT ÊTRE TENUS RESPONSABLES DE TOUTE RÉCLAMATION, DOMMAGE OU PERTE, ET VOUS RENONCEZ À TOUTES LES RÉCLAMATIONS OU CAUSES D'AC-TION DÉCOULANT DE VOTRE INCAPACITÉ À UTILISER LE WP826 POUR CONTACTER LES SERVICES D'URGENCE, ET VOTRE DÉFAUT DE PRENDRE DES DISPOSITIONS SUPPLÉMENTAIRES POUR ACCÉDER AUX SERVICES D'URGENCE SELON LE PARA-GRAPHE PRÉCÉDANT IMMÉDIATEMENT.

Les termes de la licence GNU GPL sont incorporés dans le micrologiciel du périphérique et sont accessibles via l'interface utilisateur Web du périphérique à l'adresse my\_device\_ip/gpl\_license. Vous pouvez également y accéder ici: https://www.grandstream.com/legal/open-source-software. Pour obtenir un CD contenant les informations du code source GPL, veuillez envoyer une demande écrite à info@grandstream.com

Das WP826 ist nicht vorkonfiguriert, um Notfallrufnummern jeglicher Art (Unfall, Krankenhaus, Juristisch, Medizinisch, usw.) automatisiert oder manuell durchzuführen. Diese Services müssen separat bestellt und organisiert werden. Ferner liegt es im Verantwortungsbereich des Endverbrauchers, einen adäquaten und SIP-kompatiblen Anschluss bereitzustellen und diesen, zusammen mit dem Wompartsen Artsentass sorentzaste<br>m WP826 so zu konfigurieren, dass das Endgerät wunschger

O WP826 não está pre-configurado para realizar chamadas de emergência para nenhum hospital, agência de aplicação da lei, unidade de cuidados médicos ("Serviço(s) de emergência") ou qualquer outro tipo de serviço de emergência. Você deve realizar configurações adicionais para acessar aos serviços de emergência. É sua responsabilidade contratar um serviço de telefonia de internet compatível com o protocolo SIP, configurar o WP826 da maneira adequada para utilizar este serviço, e periodicamente testar a configuração realizada para confirmar que está funcionando da maneira desejada. É sua responsabilidade adquirir um serviço de telefonia tradicional para acessar aos Serviços de Emergência.

NEM A GRANDSTREAM NEM SEUS ESCRITÓRIOS, FUNCIONÁRIOS OU AFILIADOS PO-DEM SER RESPONSABILIZADOS POR QUALQUER REIVINDICAÇÃO, DANO OU PERDA, E VOCÊ AQUI REPRESENTA TODAS AS TAIS RECLAMAÇÕES OU CAUSAS DE AÇÃO DECORRENTES DE OU RELACIONADAS À SUA INCAPACIDADE DE USAR O WP826 PARA ENTRAR EM CONTATO COM SERVIÇOS DE EMERGÊNCIA, E A SUA FALHA DE FAZER ARRANJOS ADICIONAIS PARA ACESSAR SERVIÇOS DE EMERGÊNCIA DE ACOR-DO COM O PARÁGRAFO IMEDIATAMENTE ANTERIOR.

Os termos de licença GNU GPL estão dentro do firmware do dispositivo e você pode visualizar o documento através da interface web do dispositivo, em my\_device\_ip/gpl\_license. Também, pode visualizar<br>o documento através do site: https://www.grandstream.com/legal/open-source-software, Para obter um o documento através do site: https://www.grandstream.com/legal/open-source-software, Para obter um CD com a informação do código fonte GPL, por favor solicite-o através de info@grandstream.com

### **English Deutsch**

#### 简体中文 **Italiano**

#### **Español Русскй**

# **Français Português**

- Please DO NOT power cycle the WP826 during system boot up or firmware upgrade. You rare images and cause the unit to malfu
- Use only the power adapter included in the WP826 package. Using an alternative non-qualified power adapter may possibly damage the unit.

- Bitte unterbrechen Sie während des Systemstarts bzw. Während eines Software-Upgrades des WP826 NICHT die Stromzufuhr. Eine Unterbrechung kann ein Fehlverhalten hervorufen und das Telefon zerstören
- Benutzen Sie nur das Netzteil, das im Lieferumfang enthalten ist. Die Verwendung eines anderen Netzteils kann zu Schäden bzw. zum Defekt führen.
- 警告:请不要在设备启动未完成或设备升级软件的过程中断开电源,因为如刚才所述的操 , 谓十爻正爻雷石勒不光然致及雷升获松口的复数
- 警告:请使用设备包装中的电源,因为使用其他没有经过认证的替代电源适配器有可能对 设备造成损害。

- Пожалуйста, не перезагружайте WP826 путем выключения питания во время начальной загрузки системы или обновления встроенной программы. Вы можете повредить образы встроенной программы и вызвать неправильную работу устройства.
- Используйте только блок питания, входящий в комплект поставки WP826. Использование неподходящего блока питания может вызвать поврежде устройства

- Por favor NÃO desligue a energia do WP826 durante o inicio do sistema ou durante a atualização de firmware. Você poderá corromper a imagem do firmware e originar o mau funcionamento da unidade.
- Utilize unicamente a fonte de alimentação incluída na embalagem do WP826. Utilizar uma fonte de alimentação alternativa e não certificada possivel danificar a unidade.

# **PRECAUTIONS**

# **SICHERHEITSHINWEISE**

# 注意事项

#### **PRECAUZIONI**

# **PRECAUCIONES**

### **МЕРЫ ПРЕДОСТОРОЖНОСТИ**

### **PRECAUTIONS**

### **PRECAUÇÕES**